## **Webhooks**

The call of the webhook on the queue occurs when a certain event (**event**) happens after which a selected, created earlier scheme (**flow**) is called.

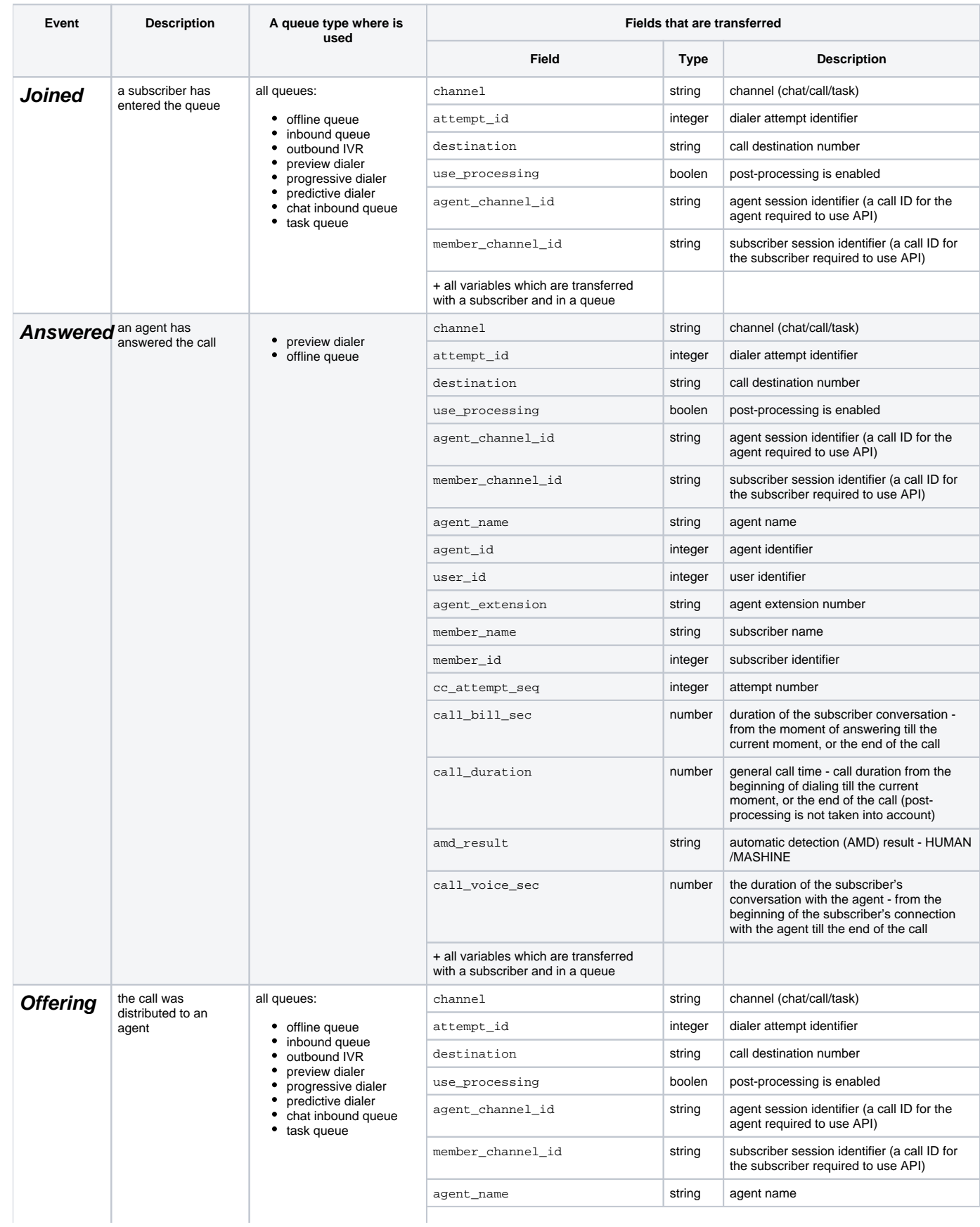

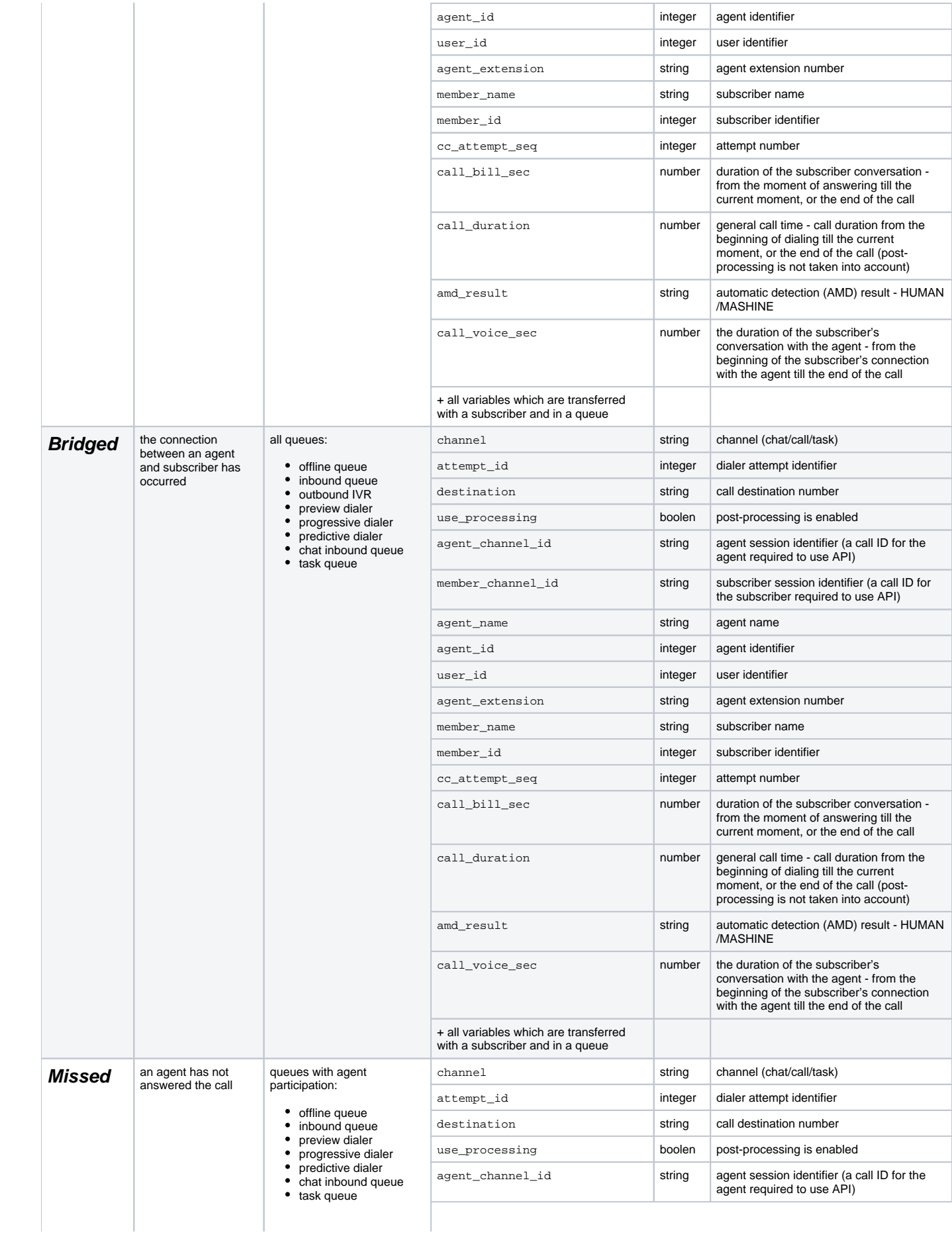

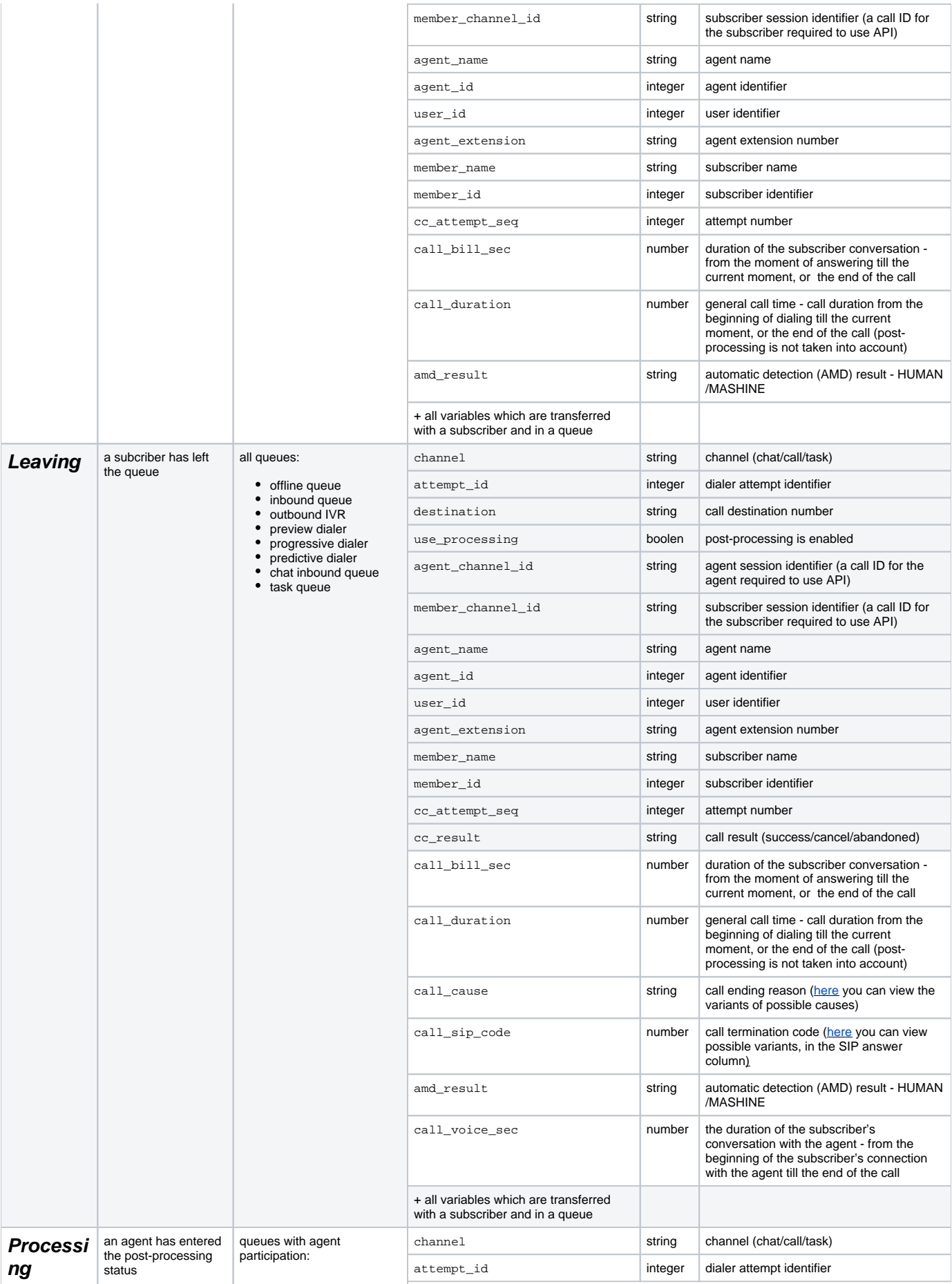

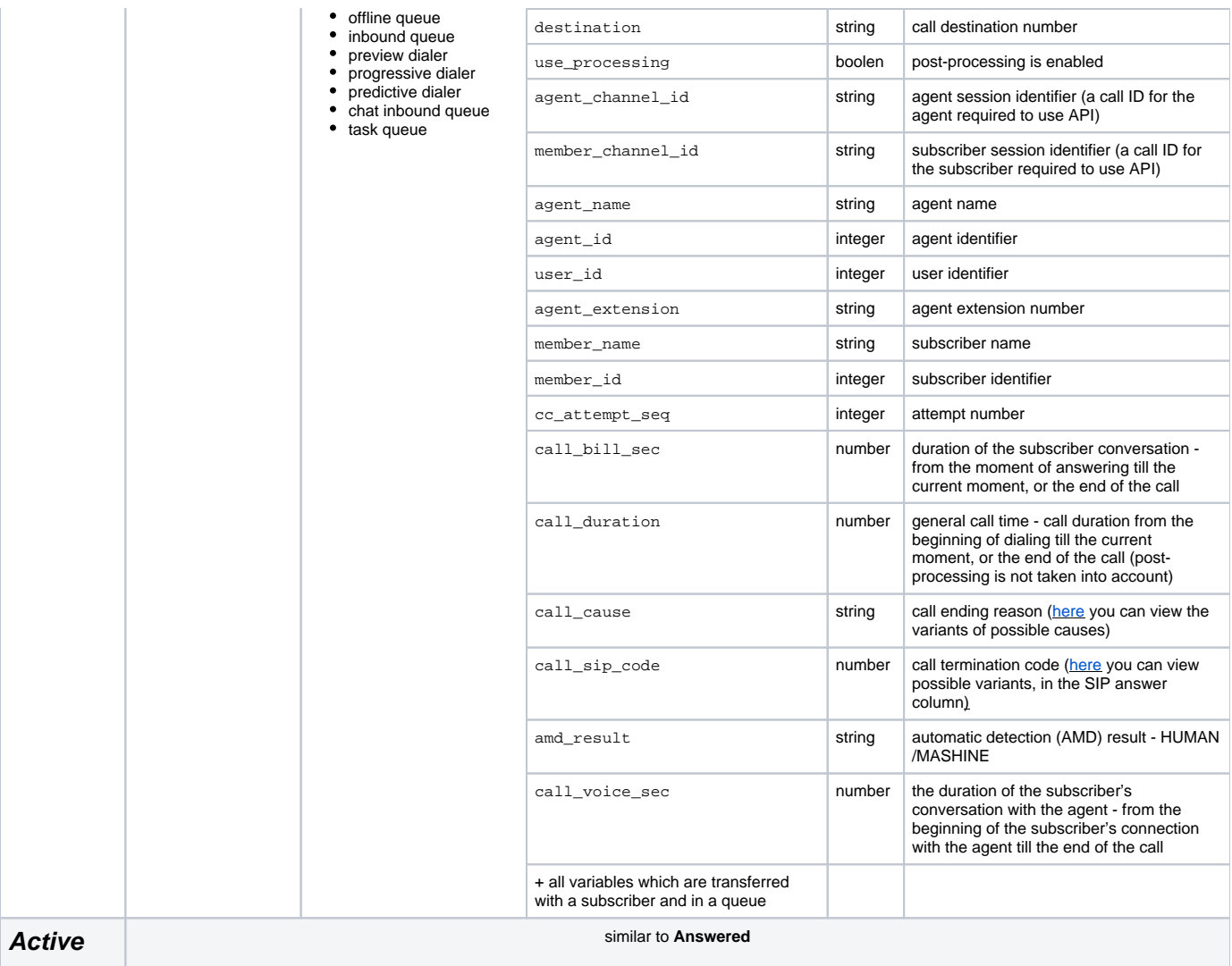

Queue webhooks are configured in the admin panel on the Hooks tab in the Queues section.

## The image's data is missing.

To add a hook, you need to click the button

## The image's data is missing.